## **CryptoDash For Chrome Full Product Key For PC**

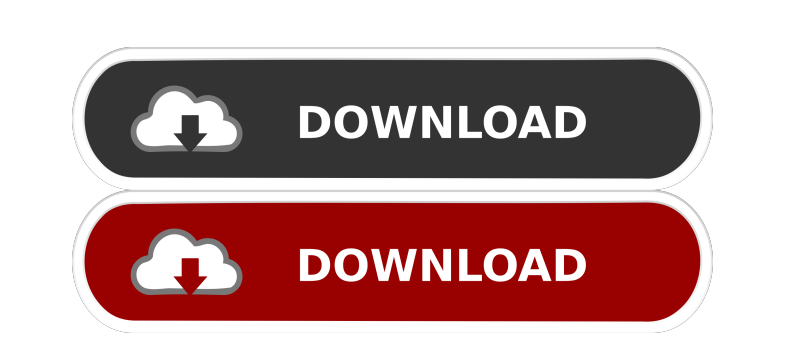

**CryptoDash For Chrome Patch With Serial Key Download [Updated]**

Looking for an easy way to stay updated with the latest crypto prices directly from your browser? Well, we have just the thing for you: the CryptoDash Extension for Google Chrome. Now, you don't have to open any other browser to check the latest prices, or head to another website, but stay right here on Google Chrome and check the latest prices and any changes on the price of the crypto coins and tokens. You will never again need to leave the web page in order to check the prices of the cryptocurrencies you are interested in, you can check the latest prices right from the Google Chrome toolbar. Features: \*Quickly search and check the current price for any crypto coin or token \*Add any crypto coin or token to your watchlist and check its price at any time \*Add any cryptocurrency to your watchlist and check its price at any time \*Look for the latest price of any cryptocurrency directly from the Google Chrome toolbar \*No annoying popups, banners or plugins required \*Never miss an important price change \*Support for a huge list of cryptocurrencies including XRP, BTC, ETH, EOS, BCH, LTC, DASH, ZEC, and many others \*Works smoothly with all Google Chrome extensions \*No more annoying popups and banners \*Recommended by crypto enthusiasts and investors \*Works great on all Google Chrome versions (v77+) \*Unlocks the pro version when you need it \*Easy to use and install \*Incredibly easy to use Keywords: Crypto Dash Cryptocurrency price Crypto Dash Google Chrome Crypto Dash For Google Chrome Crypto Dash ChromeQ: How to save python dictionary into json file I want to save a dictionary in json format but it seems not to work. My code is: output = [] for word in dictionary: word = word.upper() output.append({"text": word, "value": 1}) print(json.dumps(output)) How can I get a list of dictionaries? Thank you! A: You can try this way output  $= []$  for word in dictionary: word  $=$  word.upper() output.append({"text": word, "value": 1}) with open("output.json", "w") as f:

## **CryptoDash For Chrome PC/Windows**

1. Displays cryptocurrency market data in an easy to understand format 2. Highlight current market trends in the currency you are viewing 3. Pre-load the top 500 currencies with the highest market cap 4. Quickly search the market to find a specific currency by name 5. Keep up with market changes as they happen Requires Google Chrome v.70 or higher. Requirements: 1. Google Chrome v.70 or higher 2. Not compatible with Google Chrome for Android 3. Not compatible with Google Chrome for iOS Desktop : iOS : Android : Rating : Free 13 User Rating : You've just found the best Cryptocurrency Price Tracker extension for Chrome. A simple extension that provides you with the latest cryptocurrency price info at the click of a button! This extension for Chrome is built with simplicity in mind. It isn't all flashy, no fancy graphics or menus, just a simple extension that helps you keep up with the market. Features : \*Latest price for each currency on CoinMarketCap \*Options to refresh prices and intervals \*Shortcuts to your favorite currencies \*Blockchain integration with the newest updates \*Optional notification when price changes \*Advanced search by name (market cap, price, etc.) \*Add the currency you want to your watchlist \*When the market price changes, the extension will send you a notification with a link to the CoinMarketCap page for that currency Add the cryptocurrency you want to your watchlist by clicking on the button on the top left of the extension. The extension can show up to a 500 coins and will refresh to the top 500

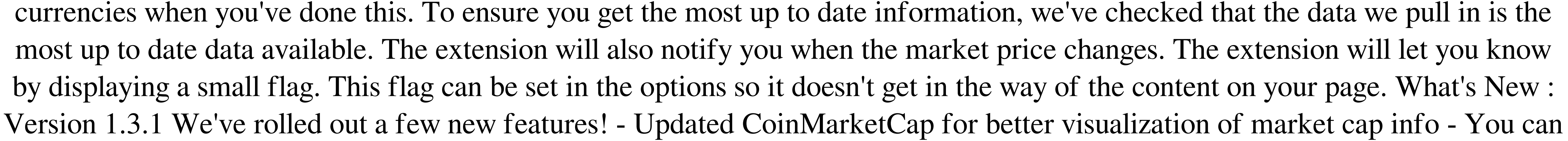

now view your watchlist as a list of coins to go to CoinMarketCap and load the top 500 with a 77a5ca646e

Check the market of your favorite cryptocurrency in just a few clicks With CryptoDash, you can get all the information that you need about the markets of your favorite cryptocurrency. CryptoDash will provide you with the latest cryptocurrency information in a matter of seconds. Screenshot Screenshots AppMonsta.com is an independent review site that covers the latest and the most important stuff in mobile apps, software, hardware, and lots more cool stuff by reading only honest reviews. Note that this site is not affiliated with any software, hardware, or mobile device manufacturer. All the images and logos are the property of their respective owners. We are just an android lover to meet the daily needs for android people. We don't provide any pirated content or download any malware and try to give you the legit stuffs. Do you want to know the worth of a download you want to install in your android? AppMonsta is the most reliable source that will help you take a wise decision.Q: How to calculate the total price of a group? I have a table where the columns are: id, group\_id, discount, and product\_id The following query will give me the value of discount from one product on a certain group\_id. But I want to find the total price of each product on all the groups. select sum(discount) from( select t1.discount, t1.product\_id, t2.group\_id from product\_duns t1 inner join product\_duns t2 on t1.product\_id = t2.product\_id where t1.group\_id = 33 and t2.group\_id = 9 and t2.group\_id = 9 ) Is there a way I can use this query to find the total price of all the products within a group? A: Assuming that you have a join between the two tables you can get the total price of all the products within a group. select t1.group\_id, sum(t1.discount) from product\_duns t1 inner join product\_duns t2 on t1.product  $id = t2$ .product id and t1.group  $id = t2$ .group

The extension allows you to quickly check the price of the cryptocurrencies from the most popular exchange 's, for example: "Coinmarketcap", "Coinigy", "Bittrex", "Poloniex", "Gemini", "Upbit", "Bitfinex", "Bitstamp", "Itbit", "CryptalDash", "Exrates", "Cex.io", "Bonpay", "Livecoin", "Litebit", "CoinHako", "Bit-z", "BitBG", "CCXchange", "CNBex", "Nebula", "Uniswap", "Bigbitex", "Bibox", "Bitbox", "Mercado Bitcoin", "BTC-E", "Cryptsy", "CrytoCurrency", "Cryptocoin", "Kraken", "Coinjar", "Coincheck", "Cryptopia", "Cointiger", "Coinimmo", "COINSX", "Changelly", "Deox", "Tradehill", "Bitfinex", "Cex.io", "Cobinhood", "Cryptopay", "Huobi", "CMC", "Cointiply", "Coinvine", "BestRate

Mouse: Standard 1 button mouse Keyboard: Keyboard with numeric keypad and spacebar Display: A LCD/TFT monitor with a resolution of 640x480 or greater HDD: 1GB free hard disk space required Video: DirectX 9 or higher compliant video card RAM: 32MB RAM Video Card: DirectX 9 or higher compliant video card CPU: Intel Pentium 4 2.8 GHz or equivalent DVD or CD-RW drive: For installation only (not required during game play) DVD-ROM

Related links:

ttps://www.recentstatus.com/upload/files/2022/06/afaTNT5nIhMJwAswG1wv\_06\_0534529a902074d6514b8441cbd058fc\_file.pdf [https://hestur.se/upload/files/2022/06/UWO7zgznZ4xPhmRX5AjE\\_06\\_5f6ba95b9d469d98038fc7c364ac35a7\\_file.pdf](https://hestur.se/upload/files/2022/06/UWO7zgznZ4xPhmRX5AjE_06_5f6ba95b9d469d98038fc7c364ac35a7_file.pdf) herbbank.com/social/upload/files/2022/06/kxVaPeLvuTexBOeyGQCY\_06\_5f6ba95b9d469d98038fc7c364ac35a7\_file.pdf <https://serv.biokic.asu.edu/pacific/portal/checklists/checklist.php?clid=4939> <http://www.perfectlifestyle.info/greenfish-icon-editor-pro-free-download-2022/> https://orge.wixsite.com/profetates/post/arachnid-crack-torrent-x64 nz.com/wp-content/uploads/2022/06/Diagnostic\_Medical\_Sonography\_\_Peripheral\_Arteries.pdf [https://gecm.es/wp-content/uploads/2022/06/ByteScout\\_BarCode\\_Generator.pdf](https://gecm.es/wp-content/uploads/2022/06/ByteScout_BarCode_Generator.pdf) <http://buymecoffee.co/?p=3012> <https://globaldefence.team/tileiconifier-2-2-6219-37395-crack-with-full-keygen-for-pc/>